## VERSATILE MULTI–CHANNEL ANALOG–TO–DIGITAL CONVERTER FOR EXPERIMENTAL STUDY OF THE ATMOSPHERE

## A.P. Rostov

Institute of Atmospheric Optics, Siberian Branch of the Russian Academy of Sciences, Tomsk Received December 13, 1994

A modification of a 10–bit analog–to–digital converter with the RS–232 interface has been proposed, which is compatible with any personal computer and instruments and installations used in international experiments.

Recently complex field experiments have been more and more often performed in collaboration with foreign colleagues in different countries of different continents. In these cases, it is difficult to interface the equipment delivered by our scientists with computers of different types used in experiment.

Since practically all instruments being developed now feature an analog–to–digital converter (ADC), to solve the problem I have developed a multi–channel ADC equipped with the international standard RS–232 interface.1 All modern personal computers have such an interface. To operate properly, protocol of this interface calls for intelligent ADC. It is desirable to include a microprocessor. The Intel i80196 or i8051GB single– crystal microcontrollers equipped with a 8–bit ADC and a series port are best suited for these purposes. They are

good but very expensive modern microcontrollers. Meanwhile, electronics designers have usually only the first modifications of single–crystal microcontrollers and ADC produced in our country in the 80's. Allowing for the aforesaid, a modification of the cheap device built around such microcircuits is proposed. Figures 1 and 2 illustrate the circuit schematic of the device.

Dynamic range of analog signals to be digitized seldom exceeds 60 dB and a 10–bit ADC is sufficient in most cases. The K1113PV1A single–crystal ADC (see Ref. 2) that is an analog of the Analog Devices Inc. AD571 is well suited for this purpose. This device was produced by the Riga Association "Al'fa" in due time. The conversion time less than 30 μs is more than sufficient since the RS–232 interface restricts the band rate. When the band rate is 9600 bands/s, the real bit rate is about 800 bytes/s.

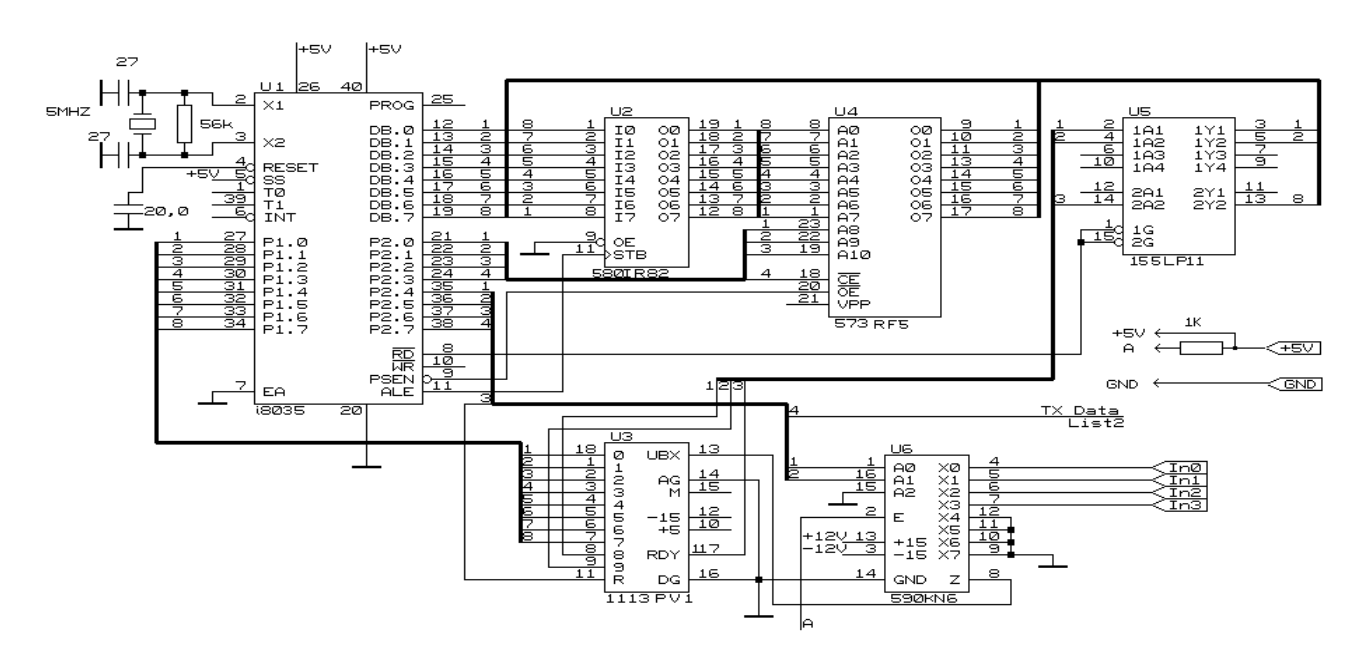

FIG. 1. Circuit schematic of ADC (beginning).

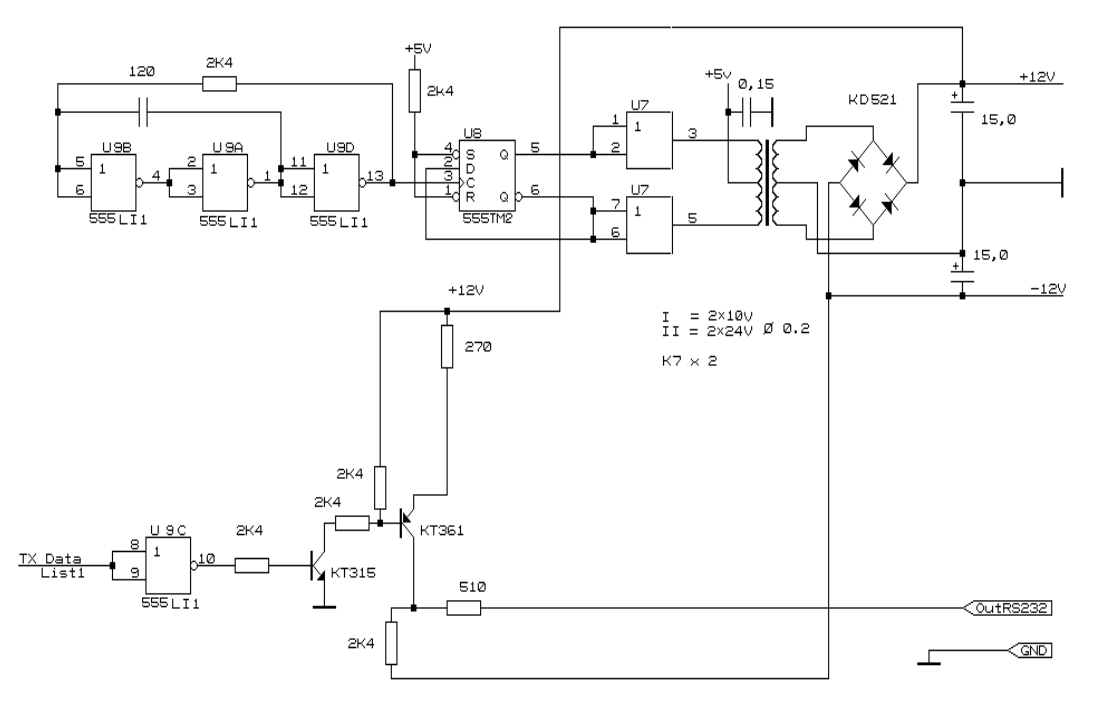

FIG. 2. Circuit schematic of ADC (end).

To control ADC operation and reception and transfer of information as well as its preliminary processing, the KR1816VI35 single–crystal microcontroller<sup>3</sup> is used. It is an analog of the Intel i8035 device. In due time, it was produced in series by the electronics plants of the former USSR. This microcomputer has backing program storage (BPS) that makes it possible to change the ADC operation regime and algorithms for preliminary signal processing by simple replacement of read–only memory (ROM). One version of control program written in assembly language ASM–48 is described below.

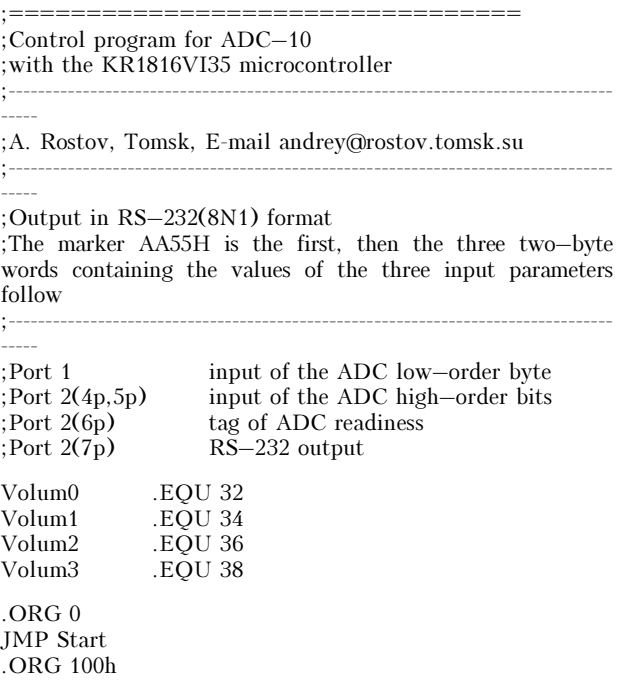

; subroutine of a 100  $\mu$ s delay uses R7<br>Delay1: mov R7,#10 Delay1: mov R7,#10<br>Loop1: djnz R7,Loop djnz R7,Loop1 ret

;subroutine of byte output from the accumulator to port P2.7 Out232:

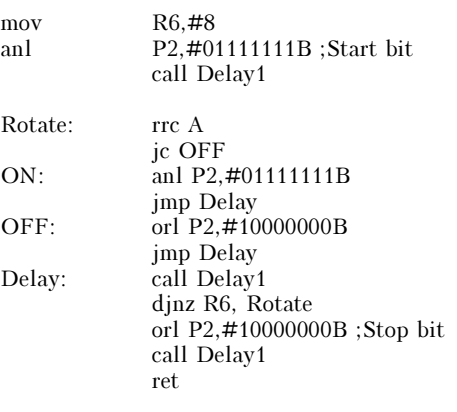

Start: .ORG 200h

## ;Port relocation

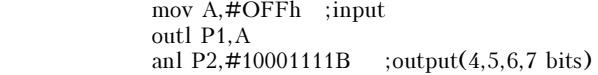

Loop:

mov R0,#Volum0+1

;Digitization of channel 0 mov A,#11001111B outl P2,A anl P2,#10111111B Ready0: ins A,BUS jb7 Ready0 ins A,BUS anl A,#3 ;put on a mask because the first and second bits carry information mov @R0, A in A,P1 ;peek the ADC low–order byte dec R0 mov @R0,A inc R0 inc R0 inc R0 ; shift the pointer to the next reading

;Digitization of channel 1

 orl P2,#01010000B ;digitization of channel 1 anl P2,#10111111B

Ready1: ins A,BUS

 jb7 Ready1 ins A,BUS anl A,#3 ;put on a mask because the first and second bits carry information mov @R0,A in A,P1 ;peek the ADC low–order byte dec R0 mov @R0,A inc R0 inc R0 inc R0 ;shift the pointer to the next reading

;Digitization of channel 2

 mov A,#11101111 ;digitization of channel 2 outl P2,A anl P2,#10111111B Ready2: ins A,BUS jb7 Ready2 ins A,BUS anl A,#3 ;put on a mask because the first and second bits carry information mov @R0,A in A,P1 ;peek the ADC low–order byte dec R0 mov @R0,A inc R0 inc R0 inc R0 ;shift the pointer to the next reading

;Digitization of channel 3

 orl P2,#01110000 ;digitization of channel 3 anl P2,#10111111B

Ready3: ins A,BUS jb7 Ready3 anl A,# ;put on a mask because the first and second bits carry information mov @R0,A in A,P1 ;peek the ADC low–order byte dec R0 mov @R0,A

;serial output of digitized parameters mov A,#0AAh ;first output the marker

 call Out232 ;AAh mov A,#55h call Out232 ;55h

 mov R0,#Volum0 mov R2,#6 ;number of output bytes Loop2: mov A, @R0 call Out232 inc R0 djnz R2,Loop2

jmp Loop ; do digitization cycle<br>FND:  $\frac{1}{2}$ : program end : program end

To commutate analog signals, the KR590KN6 commutator, certainly commutating signals with an amplitude of  $\pm 10$  V, is used. For operation of the ADC, commutator, receiver, and transmitter of the RS–232, a voltage of ±12 V is supplied. For convenience, a voltage transformer from  $+5$  V to  $\pm 12$  V was included in the device. So, a voltage of  $+5$  V is supplied to the device. In this case, the current consumed is no more than 500 mA.

To receive information from a device equipped by the ADC, a COPY command is set up on a personal computer (PC) in the simplest case, and program–driver in assembly language is best among that in high level languages. The example of such a program is described below.

```
;================================= 
;Subroutine AdcComl in micro assembly language MASM.EXE 
;For Microsoft programming languages FORTAN and Quick 
BASIC 
;Receives three 10–bit words from the port COM1 IBM PC 
;--------------------------------------------------------------------------- 
;QB call AdcComl(r3,r2,r1) 
;where r1, r2, and r3 are the integer variables 
;--------------------------------------------------------------------------- 
Coml_Dat EQU 3F8h 
Com<sub>1</sub> St EQU 3Fdh
.MODEL medium 
.CODE ;code segment 
PUBLIC ADCCOM1 ;define procedure name 
ADCCOM1 PROC 
   push bp ;save the register–pointer BP 
   mov bp,sp ;take top of stack pointer 
start: mov dx, Com1_St
mark1: in al,dx ; check the byte in the receiver
               and a1,1 
               jz mark1 
               mov dx,Com1_Dat ;yes, take it 
               in al,dx 
               cmp al,0aah ;beginning of the marker? 
               jnz start ;no, go to beginning 
               mov dx,Com1_St 
mark2: in al,dx
               and al,1 
               jz mark2 
 mov dx,Com1_Dat 
 in al,dx ;take 2 bytes 
               cmp al,55h ;identify them with marker 
               jnz start ;no, go to beginning 
               mov cx,3 ;the marker has been identified, 
               take 6 bytes of information 
rws: mov bx, [bp+6] ; calculate the address
                    of the first variable 
               mov dx,Com1_St
```
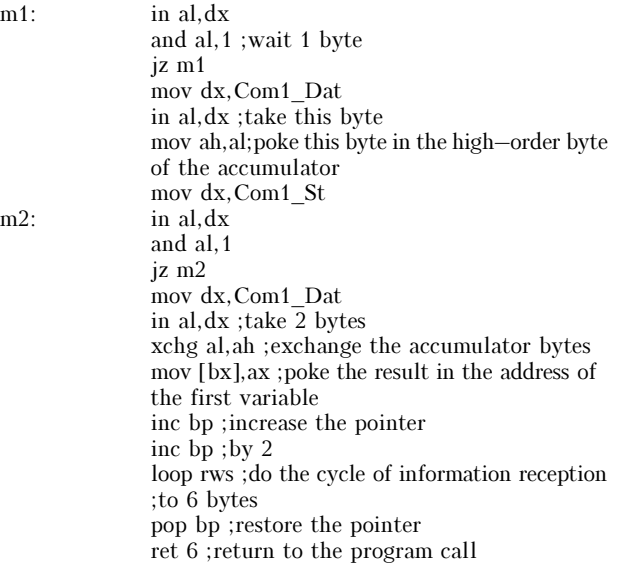

ADCCOM1 ENDP END

The ADC is a 100×100 mm board in design. The device is in successful operation at the Institute of Atmospheric Optics of the Siberian Branch of the Russian Academy of Sciences as part of an automated marine solar photometer. The device was in successful operation in the Russian– American–Spain expedition aboard Spain Esperansa del Mar ship in spring of 1994 and under the integrated Program SATOR–94 in summer of 1994. At the Institute of Strength Physics and Materiology of the Siberian Branch of the Russian Academy of Sciences such ADC is used for digitization and input of signal of electronic microscope to a personal computer.

## REFERENCES

1. A.A. Myachev, V.N. Stepanov, and V.K. Sherbo, Interfaces of Data Processing Systems (Radio and Svyaz', Moscow, 1989), 416 pp.

2. B.G. Fedorokov and V.A. Telets, DAC and ADC Microcircuits: Function, Parameters, Application (Energoatomizdat, Moscow, 1990), 320 pp.

3. V.V. Stashin, A.V. Urusov, and O.F. Mologontseva, Design of the Digital Devices Built around Single– Crystal Microcontrollers (Energoatomizdat, Moscow, 1990), 224 pp.